# Turing Machines

### Lecture 8

Tuesday, September 20, 2022

<sup>L</sup>ATEXed: October 13, 2022 14:17

# 8.1 In the search for thinking machines

## "Most General" computer?

- 1. DFAs are simple model of computation.
- 2. Accept only the regular languages.
- 3. Is there a kind of computer that can accept any language, or compute any function?
- 4. Recall counting argument. Set of all languages: ❤
	- $\{L \mid L \subseteq \{0,1\}^*\}$  is court ent. Set or an ianguages.<br>countably infinite / uncountably infinite
- 5. Set of all programs:  ${P | P$  is a finite length computer program $}$ : { P | P is a finite length computer program<br>is countably infinite / uncountably infinite.
- 6. **Conclusion:** There are languages for which there are no programs.

## "Most General" computer?

- 1. DFAs are simple model of computation.
- 2. Accept only the regular languages.
- 3. Is there a kind of computer that can accept any language, or compute any function?
- 4. Recall counting argument. Set of all languages: ❤  $\{L \mid L \subseteq \{0,1\}^*\}$  is court ent. Set or an ianguages.<br>countably infinite / uncountably infinite
- 5. Set of all programs:  ${P | P$  is a finite length computer program $}$ : { P | P is a rinite length computer program<br>is countably infinite / uncountably infinite.
- 6. **Conclusion:** There are languages for which there are no programs.

## "Most General" computer?

- 1. DFAs are simple model of computation.
- 2. Accept only the regular languages.
- 3. Is there a kind of computer that can accept any language, or compute any function?
- 4. Recall counting argument. Set of all languages: ❤  $\{L \mid L \subseteq \{0,1\}^*\}$  is court ent. Set or an ianguages.<br>countably infinite / uncountably infinite
- 5. Set of all programs:  ${P | P$  is a finite length computer program $}$ : { P | P is a rinite length computer program<br>is countably infinite / uncountably infinite.
- 6. **Conclusion:** There are languages for which there are no programs.

## What can be computed?

Most General Computer:

- 1. If not all functions are computable, which are?
- 2. Is there a "most general" model of computer?
- 3. What languages can they recognize?

## History: Formalizing mathematics

1. 19th century: Ooops. Math is a mess. Oy. Fix calculus, invented set theory (Cantor), etc.

#### 2. David Hilbert (1862–1943)

- 2.1 1900: The list of 23 problems.
- 2.2 Early 1900s crisis in math foundations attempts to formalize resulted in paradoxes, etc.
- 2.3 1920: Hilbert's Program: "mechanize" mathematics.
- 2.4 Finite axioms, inference rules turn crank, determine truth needed: axioms consistent & complete
- 2.5 Hilbert: "No one shall expel us from the paradise that Cantor has created.".

#### 3. Kurt Gödel (1906–1978)

German logician, at age 25 (1931) proved: "There are true statements that can't be proved or disproved". (i.e., "no" to Hilbert) Shook the foundations of mathematics/philosophy/science/everything.

### History: Formalizing mathematics

- 1. 19th century: Ooops. Math is a mess. Oy. Fix calculus, invented set theory (Cantor), etc.
- 2. David Hilbert (1862–1943)
	- 2.1 1900: The list of 23 problems.
	- 2.2 Early 1900s crisis in math foundations attempts to formalize resulted in paradoxes, etc.
	- 2.3 1920: Hilbert's Program: "mechanize" mathematics.
	- 2.4 Finite axioms, inference rules turn crank, determine truth needed: axioms consistent & complete
	- 2.5 Hilbert: "No one shall expel us from the paradise that Cantor has created.".
- 3. Kurt Gödel (1906–1978)

German logician, at age 25 (1931) proved: "There are true statements that can't be proved or disproved". (i.e., "no" to Hilbert) Shook the foundations of mathematics/philosophy/science/everything.

### History: Formalizing mathematics

- 1. 19th century: Ooops. Math is a mess. Oy. Fix calculus, invented set theory (Cantor), etc.
- 2. David Hilbert (1862–1943)
	- 2.1 1900: The list of 23 problems.
	- 2.2 Early 1900s crisis in math foundations attempts to formalize resulted in paradoxes, etc.
	- 2.3 1920: Hilbert's Program: "mechanize" mathematics.
	- 2.4 Finite axioms, inference rules turn crank, determine truth needed: axioms consistent & complete
	- 2.5 Hilbert: "No one shall expel us from the paradise that Cantor has created.".
- 3. Kurt Gödel (1906–1978)

German logician, at age 25 (1931) proved: "There are true statements that can't be proved or disproved". (i.e., "no" to Hilbert) Shook the foundations of mathematics/philosophy/science/everything.

# More history: Turing...

- Alan Turing (1912–1954):
	- 1. British mathematician
	- 2. cryptoanalysis during WW II (enigma project)
	- 3. Defined a computing model/program. In 1936 (age 23) provided foundations for investigating fundamental question of what is computable, what is not computable.
	- 4. Gay, suicide.
	- 5. Movies, UK apology.
	- 6. Proved the halting theorem: Deciding if a computer program stops on a given input can not be decided by a program.

## Turing original paper...

Is quite readable. Available here:

[https://www.cs.virginia.edu/~robins/Turing\\_Paper\\_1936.pdf](https://www.cs.virginia.edu/~robins/Turing_Paper_1936.pdf)

# 8.2 What is a Turing machine

## Turing machine

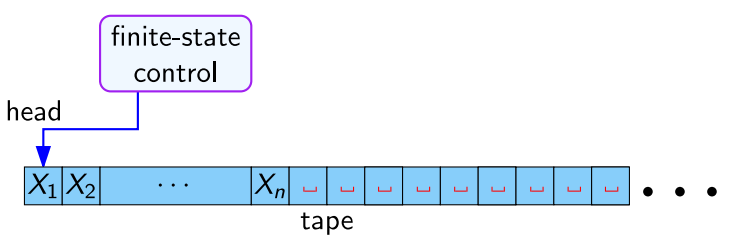

- 1. Input written on (infinite) one sided tape.
- 2. Special blank characters.
- 3. Finite state control (similar to DFA).
- 4. Ever step: Read character under head, write character out, move the head right or left (or stay).

## High level goals

- 1. Church-Turing thesis: TMs are the most general computing devices. So far no counter example.
- 2. Every TM can be represented as a string.
- 3. Existence of Universal Turing Machine which is the model/inspiration for stored program computing. UTM can simulate any  $TM$
- 4. Implications for what can be computed and what cannot be computed

## Turing machine: Formal definition

A Turing machine is a 7-tuple

 $(Q, \Sigma, \Gamma, \delta, q_0, q_{\text{acc}}, q_{\text{rei}})$ 

- $\triangleright$  Q: finite set of states.
- $\blacktriangleright$   $\Sigma$ : finite input alphabet.
- $\blacktriangleright$   $\Gamma$ : finite tape alphabet.
- $\triangleright$   $\delta$  : Q  $\times$   $\Gamma$   $\rightarrow$  Q  $\times$   $\Gamma$   $\times$  {L, R, S}: Transition function.
- $\blacktriangleright$   $\mathbf{q}_0 \in \mathbf{Q}$  is the initial state.
- $\triangleright$  **q**<sub>acc</sub> ∈ **Q** is the accepting/final state.
- $\triangleright$  q<sub>rei</sub> ∈ **Q** is the rejecting state.
- $\blacktriangleright \sqcup$  or  $\Box$ : Special blank symbol on the tape.

# Turing machine: Transition function

 $\delta$  : Q × Γ → Q × Γ × {L, R, S}

As such, the transition

$$
\delta(\mathsf{q},\mathsf{c})=(\mathsf{p},\mathsf{d},\mathsf{L})
$$

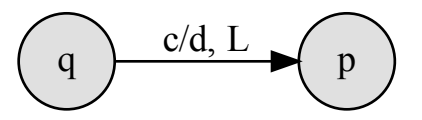

- 1. q: current state.
- 2. c: character under tape head.
- $3.$  **p**: new state.
- 4. d: character to write under tape head
- 5. L: Move tape head left.

Missing transitions lead to hell state.

"Blue screen of death."

"Machine crashes."

# Turing machine: Transition function

 $\delta$  : Q  $\times$   $\Gamma$   $\rightarrow$  Q  $\times$   $\Gamma$   $\times$  {L, R, S}

As such, the transition

$$
\delta(\mathsf{q},\mathsf{c})=(\mathsf{p},\mathsf{d},\mathsf{L})
$$

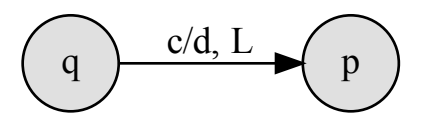

- 1. q: current state.
- 2. c: character under tape head.
- $3.$  **p**: new state.
- 4. d: character to write under tape head
- 5. L: Move tape head left.

Missing transitions lead to hell state.

"Blue screen of death."

"Machine crashes."

# 8.3

Snapshots, computation as sequence of strings

### $S$ napshot  $=$  ID: Instantaneous Description

- 1. Contains all necessary information to capture "state of the computation".
- 2. Includes
	- 2.1 state  $\alpha$  of M
	- 2.2 location of read/write head
	- 2.3 contents of tape from left edge to rightmost non-blank (or to head, whichever is rightmost).

### $S$ napshot  $=$  ID: Instantaneous Description

As a string

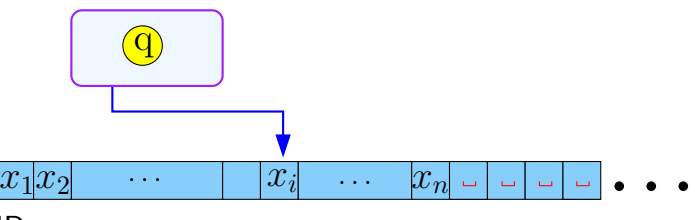

ID:  $x_1x_2 \ldots x_{i-1}qx_ix_{i+1} \ldots x_n$  $x_1, \ldots, x_n \in \Gamma$ ,  $q \in Q$ .

 $x_1x_2 \ldots x_{i-1}qx_ix_{i+1} \ldots x_n$ If transition is  $\delta(\mathbf{q}, \mathbf{X}_i) = (\mathbf{p}, \mathbf{Y}, \mathbf{L})$ , new ID is:

> current  $ID$  :  $x_1x_2 \ldots x_{i-2}x_{i-1}qx_ix_{i+1} \ldots x_n$  $\delta(\mathbf{q}, \mathbf{X}_i) = (\mathbf{p}, \mathbf{y}, \mathbf{L}) \implies x_1 x_2 \dots x_{i-2} p x_{i-1} y x_{i+1} \dots x_n$

If no transition defined, or illegal transition, then no next ID (crash). **Shockingly:** Computation is just a string rewriting system.

 $x_1x_2 \ldots x_{i-1}qx_ix_{i+1} \ldots x_n$ If transition is  $\delta(\mathbf{q}, \mathbf{X}_i) = (\mathbf{p}, \mathbf{Y}, \mathbf{L})$ , new ID is:

> current  $ID$  :  $x_1x_2 \ldots x_{i-2}x_{i-1}qx_ix_{i+1} \ldots x_n$  $\delta(\mathbf{q}, \mathbf{X}_i) = (\mathbf{p}, \mathbf{y}, \mathbf{L}) \implies x_1 x_2 \dots x_{i-2} p x_{i-1} y x_{i+1} \dots x_n$

If no transition defined, or illegal transition, then no next ID (crash). **Shockingly:** Computation is just a string rewriting system.

- 1. Initial ID:  $q_0w$ :
- 2. Accepting ID:  $\alpha \mathbf{q}_{\rm acc} \alpha'$ , for some  $\alpha, \alpha' \in \Gamma^*$ .
- 3. Rejecting ID:  $\alpha \mathbf{q}_{\text{rej}} \alpha'$ , for some  $\alpha, \alpha' \in \Gamma^*$ .
- 4.  $\mathcal{I} \rightsquigarrow \mathcal{J}$  :Denotes that if we start execution of TM with configuration/ID encoded by  $\mathcal I$ , leads TM (after maybe several steps) to ID  $\mathcal J$
- 5. M accepts w: If for some  $\alpha,\alpha'\in\mathsf{\Gamma}^*,$  we have

 $\mathbf{q}_0$ w  $\leadsto$   $\alpha\mathbf{q}_{\rm acc}\alpha'$ .

Acceptance happens as soon as TM enters accept state.

6. Language of TM **M**:  $L(M) = \{w \in \Sigma^* | M \text{ accepts } w\}.$ 

- 1. Initial ID:  $q_0w$ :
- 2. Accepting ID:  $\alpha \mathbf{q}_{\rm acc} \alpha'$ , for some  $\alpha, \alpha' \in \Gamma^*$ .
- 3. Rejecting ID:  $\alpha \mathbf{q}_{\text{rej}} \alpha'$ , for some  $\alpha, \alpha' \in \Gamma^*$ .
- 4.  $\mathcal{I} \rightsquigarrow \mathcal{I}$  :Denotes that if we start execution of TM with configuration/ID encoded by  $\mathcal I$ , leads  $\mathrm{TM}$  (after maybe several steps) to ID  $\mathcal J$
- 5. M accepts w: If for some  $\alpha, \alpha' \in \mathsf{\Gamma}^*$ , we have

 $\mathbf{q}_0 \mathbf{w} \leadsto \alpha \mathbf{q}_{\rm acc} \alpha'$ .

Acceptance happens as soon as TM enters accept state.

6. Language of TM **M**:  $L(M) = \{w \in \Sigma^* | M \text{ accepts } w\}.$ 

- 1. Initial ID:  $q_0w$ :
- 2. Accepting ID:  $\alpha \mathbf{q}_{\rm acc} \alpha'$ , for some  $\alpha, \alpha' \in \Gamma^*$ .
- 3. Rejecting ID:  $\alpha \mathbf{q}_{\text{rej}} \alpha'$ , for some  $\alpha, \alpha' \in \Gamma^*$ .
- 4.  $\mathcal{I} \rightsquigarrow \mathcal{I}$  :Denotes that if we start execution of TM with configuration/ID encoded by  $\mathcal I$ , leads  $\mathrm{TM}$  (after maybe several steps) to ID  $\mathcal J$
- 5. M accepts w: If for some  $\alpha, \alpha' \in \mathsf{\Gamma}^*$ , we have

 $\mathbf{q}_0 \mathbf{w} \leadsto \alpha \mathbf{q}_{\rm acc} \alpha'$ .

Acceptance happens as soon as TM enters accept state.

6. Language of TM **M**:  $L(M) = \{w \in \Sigma^* | M \text{ accepts } w\}.$ 

## Non-accepting computation

#### M does not accept w if:

- 1. M enters  $q_{\text{rei}}$  (i.e., M rejects w)
- 2. M crashes (moves to left of tape, no transition available, etc).
- 3. M runs forever.

If the TM keeps running, should we wait, or is it rejection?

## Non-accepting computation

#### M does not accept w if:

- 1. M enters  $q_{\text{rei}}$  (i.e., M rejects w)
- 2. M crashes (moves to left of tape, no transition available, etc).
- 3. M runs forever.

If the  $TM$  keeps running, should we wait, or is it rejection?

# Everything is a number

# 8.4 Languages defined by a Turing machine

Recursive vs. Recursively Enumerable

1. Recursively enumerable (aka RE) languages

 $L = \{L(M) | M$  some Turing machine  $\}$ .

2. Recursive / decidable languages

 $L = \{L(M) | M$  some Turing machine that halts on all inputs  $\}$ .

- 3. Fundamental questions:
	- 3.1 What languages are RE?
	- 3.2 Which are recursive?
	- 3.3 What is the difference?
	- 3.4 What makes a language decidable?
	- 3.5 How much wood would a TM chuck, if a TM could chuck wood?

Recursive vs. Recursively Enumerable

1. Recursively enumerable (aka  $RE$ ) languages  $(bad)$ 

 $L = \{L(M) | M$  some Turing machine  $\}$ .

2. **Recursive** / **decidable** languages 
$$
(good)
$$

 $L = \{L(M) | M$  some Turing machine that halts on all inputs  $\}$ .

- 3. Fundamental questions:
	- 3.1 What languages are RE?
	- 3.2 Which are recursive?
	- 3.3 What is the difference?
	- 3.4 What makes a language decidable?
	- 3.5 How much wood would a TM chuck, if a TM could chuck wood?

Recursive vs. Recursively Enumerable

1. Recursively enumerable (aka  $RE$ ) languages  $(bad)$ 

 $L = \{L(M) | M$  some Turing machine  $\}$ .

2. **Recursive** / **decidable** languages 
$$
(good)
$$

 $L = \{L(M) | M$  some Turing machine that halts on all inputs  $\}$ .

- 3. Fundamental questions:
	- 3.1 What languages are RE?
	- 3.2 Which are recursive?
	- 3.3 What is the difference?
	- 3.4 What makes a language decidable?
	- 3.5 How much wood would a TM chuck, if a TM could chuck wood?

### How was the Turing Machine invented...

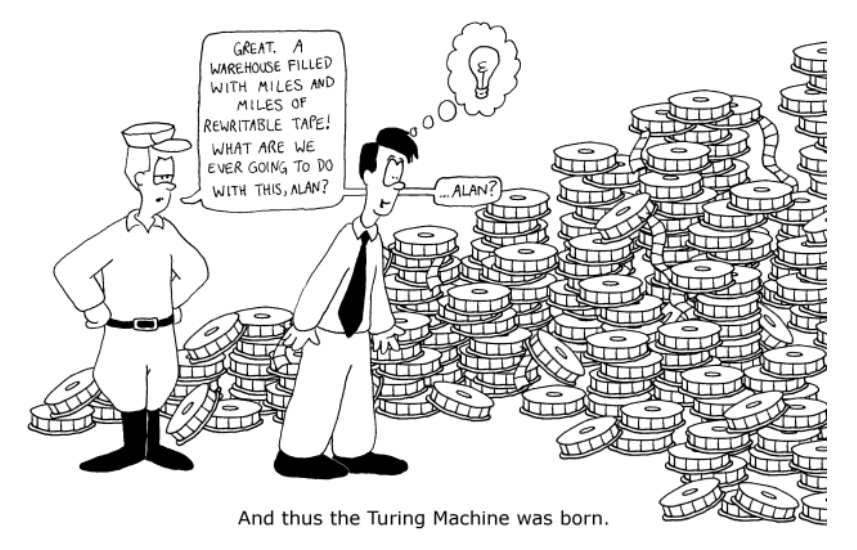

# 8.5 Some examples of Turing machines

# 8.5.1 Turing machine for **w\$w**

# Example: Turing machine for w\$w

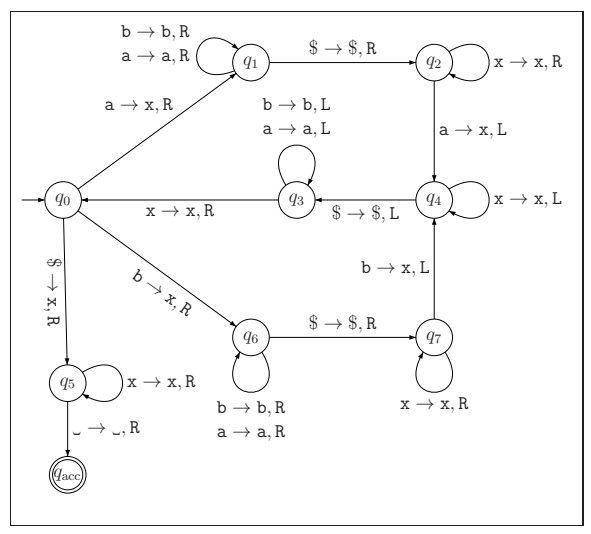

# 8.5.2 Turing machine for 0<sup>n1n</sup>

# Example: Turing machine for 0<sup>n1n</sup>

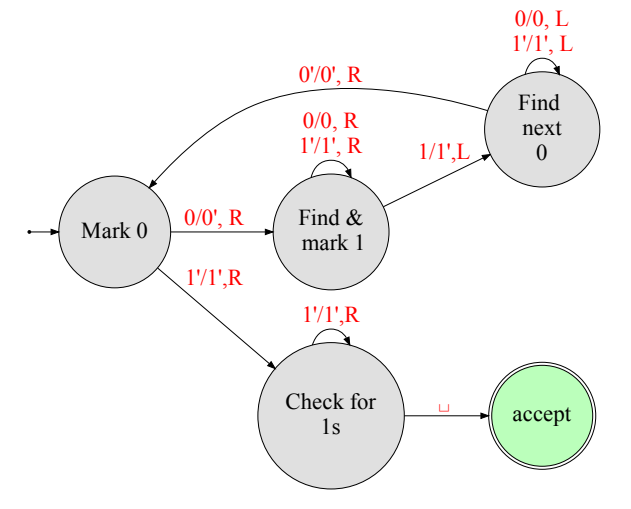

# 8.5.3 Turing machine for a<sup>n</sup>b<sup>n</sup>c<sup>n</sup>

# Example: Turing machine for a<sup>n</sup>b<sup>n</sup>c<sup>n</sup>

A language that is not context free...

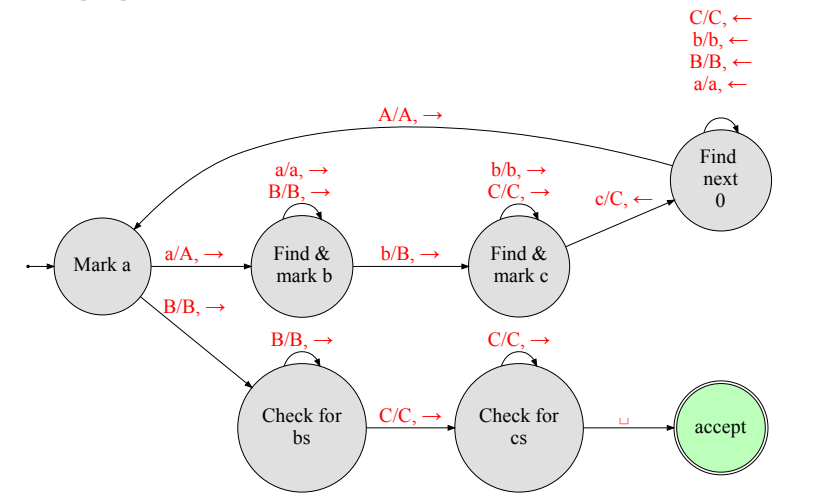

# 8.6 Why Turing Machine is a "real" computer?

- 1. Add/multiply two numbers in binary representation.
- 2. Move input tape one position to the right.
- 3. Simulate a TM with two tapes.
- 4. Simulate a TM with many tapes.
- 5. Stack.
- 6. Subroutines.
- 7. Compile say any C program into a TM.
- 8. Conclusion: TM can do what a regular program can do.
- 9. Turing brilliant observation: A TM can simulate/modify another TM.
- 10. Modern equivalent: An interpreter can run a program that might be the interpreter itself (you don't say).

- 1. Add/multiply two numbers in binary representation.
- 2. Move input tape one position to the right.
- 3. Simulate a TM with two tapes.
- 4. Simulate a TM with many tapes.
- 5. Stack.
- 6. Subroutines.
- 7. Compile say any C program into a TM.
- 8. Conclusion: TM can do what a regular program can do.
- 9. Turing brilliant observation: A TM can simulate/modify another TM.
- 10. Modern equivalent: An interpreter can run a program that might be the interpreter itself (you don't say).

- 1. Add/multiply two numbers in binary representation.
- 2. Move input tape one position to the right.
- 3. Simulate a TM with two tapes.
- 4. Simulate a TM with many tapes.
- 5. Stack.
- 6. Subroutines.
- 7. Compile say any C program into a TM.
- 8. Conclusion: TM can do what a regular program can do.
- 9. Turing brilliant observation: A TM can simulate/modify another TM.
- 10. Modern equivalent: An interpreter can run a program that might be the interpreter itself (you don't say).

- 1. Add/multiply two numbers in binary representation.
- 2. Move input tape one position to the right.
- 3. Simulate a TM with two tapes.
- 4. Simulate a TM with many tapes.
- 5. Stack.
- 6. Subroutines.
- 7. Compile say any C program into a TM.
- 8. Conclusion: TM can do what a regular program can do.
- 9. Turing brilliant observation: A TM can simulate/modify another  $TM$ .
- 10. Modern equivalent: An interpreter can run a program that might be the interpreter itself (you don't say).

- 1. Add/multiply two numbers in binary representation.
- 2. Move input tape one position to the right.
- 3. Simulate a TM with two tapes.
- 4. Simulate a TM with many tapes.
- 5. Stack.
- 6. Subroutines.
- 7. Compile say any C program into a TM.
- 8. Conclusion: TM can do what a regular program can do.
- 9. Turing brilliant observation: A TM can simulate/modify another  $TM$ .
- 10. Modern equivalent: An interpreter can run a program that might be the interpreter itself (you don't say).

# So what Turing Machines are good for?

- 1. Simplest mathematical way to describe a computer/program.
- 2. A good sandbox to argue about what programs can and can not do.
- 3. A terrible counter-intuitive model, completely unlike real world programs.  $4. TM = PROGRAM$ .

# So what Turing Machines are good for?

- 1. Simplest mathematical way to describe a computer/program.
- 2. A good sandbox to argue about what programs can and can not do.
- 3. A terrible counter-intuitive model, completely unlike real world programs.

 $4. TM = PROGRAM$ .

# So what Turing Machines are good for?

- 1. Simplest mathematical way to describe a computer/program.
- 2. A good sandbox to argue about what programs can and can not do.
- 3. A terrible counter-intuitive model, completely unlike real world programs.
- 4.  $TM = PROGRAM$ .

# Universal Turing Machine

Turing Machine that simulates another Turing Machine

UTM: A Turing machine that can simulate another Turing machine.

- 1. Programs can self replicate.
- 2. Program can modify themselves (a big no no nowadays).
- 3. Program can rewrite a program.
- 4. Turing had created a Pandora box...

...which we will open in the next lecture.